# Rechtsetzung zwischen Österreich und Tasmanien

Sebastian Reimer

Bundesministerium für Gesundheit, Familie und Jugend Radetzkystraße 2, A-1030 Wien sebastianreimer@yahoo.de

Schlagworte: Konsolidierung von Rechtstexten, Novellen, XML, SGML, CDD, Tasmanien, Osterreich

Abstract: Tasmanien verfügt über ein Rechtsinformationssystem auf SGML-Basis, das u. a. die automatische Konsolidierung von Rechtstexten erlaubt. Ermöglicht wird dies durch einen – aus österreichischer Sicht – umgekehrten Ansatz: Der Novellentext wird nicht vom Legisten geschrieben, sondern vom Programm erzeugt.

## 1. Stand der elektronischen Rechtsetzung in Österreich

Das Projekt E-Recht begann 20011 und verbessert die Zusammenarbeit zwischen den einzelnen Bundesministerien und dem Parlament. Anstelle von Papierakten werden die Gesetzesentwürfe nun in elektronischer Form bearbeitet. Dies bietet u. a. folgende Vorteile:

- 1. Die Übermittlungsdauer konnte im Vergleich zur postalischen Übermittlung verkürzt werden.
- 2. Durch die authentische Publikation im Internet konnte die teurere Printpublikation entfallen.
- 3. Die Internetpublikation erreicht ein weitaus größeres Publikum als die Printversion.
- 4. Die Versionskontrolle das umfasst die Nachvollziehbarkeit von Änderungen sowie das Wissen um die aktuelle Version – ist einfacher.

<sup>1</sup> Vgl. Ministerratsvortrag vom 6. Juni 2001, Zl. 660.102/006-V/6/2001, zu finden auf der Internetseite des Bundeskanzleramtes unter http://www.bka.gv.at/DocView.axd?CobId=1648 (15. 04. 2008).

### 2. Handlungsbedarf

Auch wenn schon viel erreicht wurde, besteht trotzdem noch Handlungsbedarf. Der österreichische Gesetzgebungsprozess ist nämlich immer noch nicht durchgängig elektronisch ausgestaltet. Abbildung 1 zeigt deutlich die Medienbrüche zwischen RIS, E-Recht und anderen Systemen:

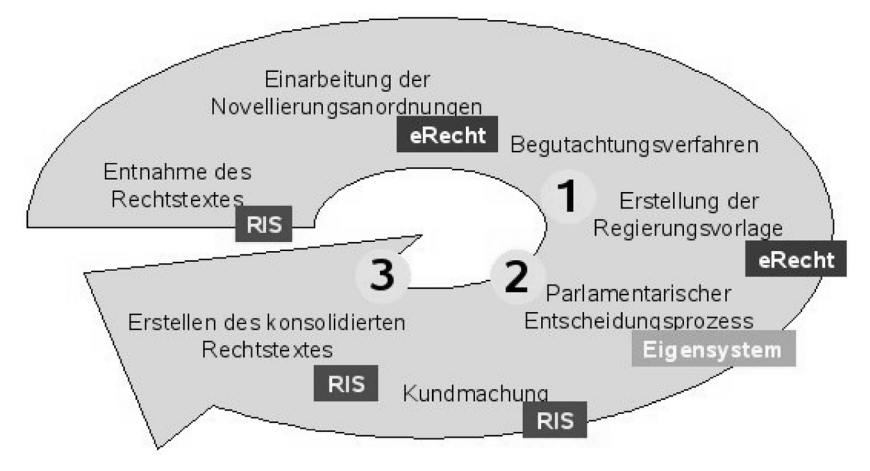

Abb. 1: Organisatorischer Ablauf des Gesetzgebungsprozesses in Österreich

Außerdem sind an zumindest drei Stellen nach wie vor zeitintensive Arbeitsschritte erforderlich. Es sind dies:

- 1. die Einarbeitung der Ergebnisse des Begutachtungsverfahrens in die Regierungsvorlage durch die legistisch verantwortlichen Stellen,
- 2. die Zuordnung der Stellungnahmen für die übersichtliche Darstellung des Gesetzgebungsprozesses am Parlamentserver<sup>2</sup> durch die Parlamentsdirektion sowie
- 3. die Erstellung des Bundesrechts in konsolidierter Fassung für das Rechtsinformationssystem<sup>3</sup> (RIS) durch den Bundeskanzleramt-Verfassungsdienst.

In weiterer Folge soll die automationsunterstützte Erstellung konsolidierter Fassungen beleuchtet werden.

<sup>2</sup> Im Internet zu finden unter http://www.parlament.gv.at (15. 04. 2008).

<sup>3</sup> Im Internet zu finden unter http://www.ris.bka.gv.at (15. 04. 2008).

### 3. Automationsunterstützte Erstellung konsolidierter Fassungen

Das Bedürfnis nach der Erstellung konsolidierter Fassungen ergibt sich aus der Art und Weise, wie Rechtstexte geändert werden. In Österreich werden – etwa um bestehende Gesetze zu ndern – Novellen beschlossen. Gesetzesnovellen enthalten nicht den Gesetzestext in seiner neuen Fassung, sondern beschreiben in ihren Novellierungsanordnungen<sup>4</sup>, wie der ursprüngliche Gesetzestext zu ändern sei. Der für die Gesetzesänderung verantwortliche Legist erstellt also nicht den neuen Gesetzestext, sondern formuliert die Novellierungsanordnungen so, dass sie, angewendet auf die zu ändernde Fassung, zur gewünschten Fassung führen. Ausformuliert und im Parlament beschlossen wird – im Falle der Gesetzesänderung – somit bloß der Unterschied der beiden Gesetzesfassungen und nicht die neue Fassung selbst. Da aber der Regelungsinhalt praktisch nur aus dem Volltext erschlossen werden kann, wird dieser durch Einarbeitung der Novellierungsanordnungen in die zu ändernde Fassung erstellt. Diese Einarbeitung muss auch heute noch durch entsprechend geschultes Personal erfolgen und ist mit einem hohen zeitlichen Aufwand verbunden. Beispiele für Novellierungsanordnungen sind etwa:

"1. In § 1 Abs. 3 letzter Satz wird das Wort ,Bundesgesetz' durch ,Gesetz' ersetzt." oder

"2. § 1 Abs. 2 entfällt." oder

"3. Die Überschrift von § 1 lautet:

,Grundrecht auf Anonymität'".

#### 3.1 Problematik bei der automationsunterstützten Erstellung konsolidierter Fassungen

An den zuvor aufgezhlten Beispielen kann man schon erkennen, worin das Problem der automationsunterstützten Erstellung konsolidierter Fassungen liegt: Es besteht eine Vielzahl unterschiedlicher Formulierungsmöglichkeiten, um Änderungen i. w. S.<sup>5</sup>, die an einem Rechtstext vorgenommen

<sup>4</sup> Die Legistischen Richtlinien (LRL) beschreiben die inhaltlichen Anforderungen an Novellierungsanordnungen nher (vgl. LRL65 ff.). Im Internet sind die Legistischen Richtlinien auf der Website des Bundeskanzleramtes unter http://www.bka.gv.at/DocView.axd?CobId=1656 (15. 04. 2008) zu finden.

<sup>5</sup> Anderungen i. w. S. umfassen sowohl Anderungen i. e. S. (Ersetzungen), als auch Einfügungen oder Streichungen.

werden sollen, zu beschreiben. Dabei handelt es sich allerdings nicht nur um ein Problem, das durch die Verwendung natürlicher Sprache – in unserem Fall des Deutschen – entsteht, sondern schlichtweg darauf beruht, dass mehrere Lösungsmöglichkeiten bestehen. Derselben Problematik würde somit auch ein Programm zur Analyse von Sourcecode begegnen, das Anweisungen einer beliebigen Programmiersprache vergleichen müsste. Programmiersprachen unterscheiden sich von natürlichen Sprachen u. a. in ihrem viel geringeren Komplexitätsgrad. Dennoch gibt es regelmäßig eine Vielzahl von Formulierungsmçglichkeiten, um einen bestimmten Zweck zu erfüllen. Die beiden folgenden Varianten etwa sind Anweisungen der Programmiersprache C, die dasselbe Ergebnis liefern:

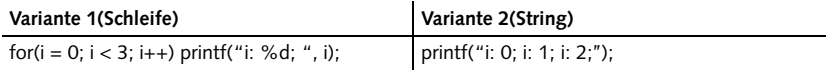

Der bisher in Österreich eingeschlagene Weg, eine Novelle zuerst auszuarbeiten<sup>6</sup> und dann – nach ihrer Kundmachung – wieder in den Rechtstext einzuarbeiten<sup>7</sup>, dürfte aus diesem Grund die Entwickler eines Konsolidierungsprogramms vor nicht zu unterschätzende Probleme stellen. Bevor auf allfällige Lösungsansätze eingegangen wird, soll allerdings die tasmanische Lösung vorgestellt werden.

#### 3.2 Tasmanischer Ansatz

Arnold-Moore führt vor allem die geringe Größe des tasmanischen Marktes als Grund für die Einführung eines neuen Rechtsinformationssystems inklusive vollautomatischer Konsolidierung von Rechtstexten an. Während in anderen Staaten zuerst die Herausgabe von Loseblattsammlungen und dann die elektronische Redaktion von Volltexten als Dienstleistung wirtschaftlich interessant gewesen sei, sei dies in Tasmanien nicht rentabel gewesen und daher jedem Rechtsanwender selbst überlassen gewesen $^8$ .

<sup>6</sup> Die Ausarbeitung erfolgt in der Regel in den Legistikabteilungen und besteht in der Formulierung der Novellierungsanordnungen.

<sup>7</sup> Einarbeiten einer Novelle bedeutet ihre Novellierungsanordnungen auf die zu ändernde Fassung des Rechtstextes, die in der Novelle angegeben sein muss (vgl. LRL 124), anzuwenden.

<sup>8</sup> Arnold-Moore, XML for legislation drafting, management and Web delivery-How structured document representation facilitates automatic processing, http://www.infoloom.com/gca confs/WEB/chicago98/arnoldmoore.HTM (15. 04. 2008).

Dass darunter der Zugang zum Recht gelitten haben muss, liegt auf der Hand. Zur Lösung dieses Problems wurde gemeinsam mit dem Royal Melbourne Institute of Technology (RMIT) eine Software<sup>9</sup> entwickelt, die neben  $dem - dem RIS sehr ähnlichen Frontend<sup>10</sup> - auch ein sehr interessantes$ Backend aufweist.

Anders als dies in Österreich momentan der Fall ist, erstellt der Legist nicht eine Liste von Novellierungsanordnungen – den Novellentext – sondern überarbeitet in seinem Textverarbeitungsprogramm<sup>11</sup> den aktuellen Rechtstext<sup>12</sup>. Nach der so vorgenommenen Markierung der gewünschten Anderungen wird daraus ein so genanntes "Change Description Document" (CDD) erstellt, auf dessen Grundlage der "Amendment Wording Generator" (AWG) – ein Modul zur Generierung von Novellierungsanordnungen – den Novellentext formuliert. Nachdem der Novellentext beschlossen ist, ist es ein Einfaches das CDD, also die maschinenlesbare Version des Novellentextes, auf die zu ändernde Fassung des Rechtstextes anzuwenden, um so die aktuelle, konsolidierte Fassung zu erstellen. Abbildung 2 zeigt den zu Grunde liegenden Ablauf.

Der "Trick" besteht darin, die bei der Ausarbeitung der neuen Fassung des Rechtstextes durch den Legisten anfallenden Metadaten, im CDD aufzufangen und zum gewünschten Zeitpunkt auf den ursprünglichen Rechtstext anzuwenden. Beschlossen wird – wie in Österreich – der Text der Novelle und nicht der Rechtstext in seiner neuen Fassung. Auch die bereits erstellten Novellentexte können, falls – etwa während des parlamentarischen Verfahrens – erforderlich, mit Hilfe des so genannten CDD Managers noch bearbeitet werden.<sup>13</sup>

<sup>9</sup> Zu wissenschaftlichen Zwecken soll ausnahmsweise ein bestimmtes Produkt genannt ("zitiert") werden, da die Produktbeschreibung vielleicht Grundlage weitergehender Überlegungen sein kann und deshalb von Interesse ist – vgl. http://www.saic.com/products/soft ware/teratext/white\_papers.html (15. 04. 2008).

<sup>10</sup> Siehe http://www.thelaw.tas.gov.au (15. 04. 2008).

<sup>11</sup> Grundsätzlich kann jede Editierumgebung verwendet werden, die Dokumente in den Formaten eXtensible Markup Language (XML) oder Standard Generalized Markup Language (SGML) entsprechend einer bestimmten Document Type Definition (DTD) erstellen kann.

<sup>12</sup> Den aktuellen Rechtstext in der konsolidierten Fassung entnimmt der Legist derselben Datenbank, die auch die Daten für das Frontend liefert. In dieser Datenbank sind die Rechtstexte im Format SGML abgelegt.

<sup>13</sup> Arnold-Moore (FN 8).

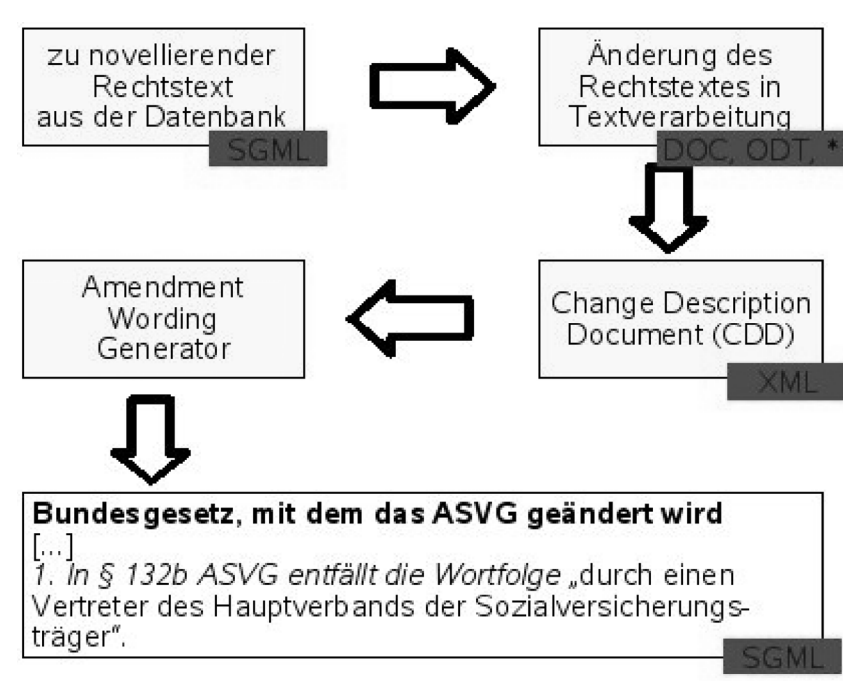

Abb. 2: Erstellung einer Novelle im tasmanischen System

Unter Zuhilfenahme der CDD lassen sich die konsolidierten Fassungen eines bestimmten Rechtstextes für jeden beliebigen Zeitpunkt per Knopfdruck erstellen. Da dies nicht nur auf Ebene der Gesamttexte, sondern auch auf Ebene der Gliederungseinheiten funktioniert, können auch die mittels Hyperlink realisierten Verweise auf andere Rechtstexte auf ein bestimmtes Datum eingestellt werden. So ist es beispielsweise möglich, in der Rechtsordnung vom 1. Juli 2003 zu "surfen". Die im Internet kundgemachte Fassung ist – wie auch in Österreich – gemäß § 6 Legislation Publication Act 1996<sup>14</sup> die authentische Fassung.

<sup>14</sup> Zu finden im Internet unter http://www.thelaw.tas.gov.au/tocview/index.w3p;cond=ALL; doc\_id=17%2B%2B1996%2BAT%40EN%2B20080415030000;histon=;prompt=;rec= (15. 04. 2008).

### 3.3 Überlegungen für eine österreichische Lösung

In Österreich besteht (noch) kein vergleichbares Backend, das die vom Legisten vorgenommenen Änderungen protokolliert und daraus bei Bedarf die entsprechenden Novellierungsanordnungen generiert. Hier werden die Novellierungsanordnungen noch vom Menschen formuliert. Da es auch keine Regeln über die einheitliche Formulierung derartiger Anordnungen gibt, kann es dabei zu beachtlichen Unterschieden kommen.

Wollte man zum derzeitigen Stand eine automatisierte Konsolidierung von Rechtstexten implementieren, müsste zuerst überlegt werden, wie CDD aus Novellierungsanordnungen erstellt werden könnten. Ausgangspunkt aller Uberlegungen muss eine Statistik über die unterschiedlichen Formulierungen von Novellierungsanordnungen sein. Ohne das Wissen -ber die Formulierungsunterschiede hat ein derartiges Projekt wenig Aussicht auf Erfolg. Je unterschiedlicher und daher schwerer auf eine gemeinsame Struktur reduzierbar die Novellierungsanordnungen sind, desto grçßer wird der menschliche Beitrag – etwa in Form von Training – zu einem erfolgreichen Produkt sein müssen.

Novellierungsanordnungen enthalten im Wesentlichen zwei Informationen:

- 1. Welche Stelle eines Rechtstextes soll i. w. S. geändert werden?
- 2. Wie soll die Änderung i. w. S. konkret aussehen? Sollen Wörter, Wortfolgen oder gar ganze Gliederungseinheiten neu eingefügt, ersetzt oder ersatzlos gestrichen werden?

#### 3.3.1 Auffinden des Novellierungsortes

Untersuchen wir obiges Beispiel einer Novellierungsanordnung "1. In § 1 Abs. 3 letzter Satz wird das Wort ,Bundesgesetz' durch ,Gesetz' ersetzt.", so fällt auf, dass bevor auch nur ein Strich novelliert werden kann, klar sein muss, **wo** die Anderung stattfinden soll. In unserem Beispiel müsste das Programm zuallererst feststellen, welches Gesetz überhaupt geändert werden soll. Dies ergibt sich entweder aus dem Titel der Novelle oder – wenn es eine Sammelnovelle ist – aus dem Titel des Artikels. Da Zitate von Rechtstexten einheitlich zu gestalten sind<sup>15</sup>, dürfte die Extrahierung der "Novellierungsadresse" aus der Novellierungsanordnung keine Schwierigkeiten bereiten. Komplizierter wird es schon, wenn mithilfe der so gewonnenen Novellierungsadresse nun der tatsächliche Novellierungs-

<sup>15</sup> Vgl. LRL 131 ff, insbesondere LRL 135.

ort aufgefunden werden soll. Dies setzt nämlich voraus, dass der zu novellierende Rechtstext richtig adressiert ist. Die Adressierung erfolgt dabei – für uns Menschen leicht lesbar – durch:

- 1. spezielle Formatierungen wie etwa Leerzeichen und Absatzmarken<sup>16</sup>,
- 2. Hinweise<sup>17</sup> auf die Gliederungseinheiten wie etwa "Artikel", "Hauptstück" oder "§" und
- 3. fortlaufende Nummerierung der Gliederungseinheiten.

Besondere Schwierigkeit bereitet in diesem Zusammenhang die Erkennung von Schlussteilen, da eine Absatzmarke sowohl das Ende der vorangegangen Aufzählung – d. h. danach kommt ein Schlussteil – oder auch nur einen Umbruch in dem Aufzählungselement darstellen kann. Um diese Entscheidung korrekt treffen zu können, hilft oft nur ein Rückgriff auf den Inhalt der Regelung, der einem Programm eben verwehrt ist.

Sollte es möglich sein, auch dieses Problem in den Griff zu bekommen, könnte an weitere interessante Anwendungen wie etwa die automatisierte Überprüfung von Zitaten<sup>18</sup> schon während der legistischen Arbeit gedacht werden.

#### 3.3.2 Feststellen der Novellierungsart

Nach dem Ermitteln der Novellierungsadresse und dem Auffinden des Novellierungsortes müsste in einem zweiten Schritt festgestellt werden, was zu geschehen hat. Arnold-Moore<sup>19</sup> unterscheidet folgende Novellierungsarten – er nennt sie im Englischen action types:

<sup>16</sup> Angesichts der vor der RIS-Umstellung üblichen Formatierung der Rechtstexte, sind diese beiden Gestaltungsmittel nach wie vor von großer Bedeutung, da momentan nicht von einer korrekten Zuordnung der Styles etwa in der HTML-Version der Rechtstexte ausgegangen werden kann – vgl. etwa § 1 DSG 2000 (http://www.ris2.bka.gv.at/Dokument.wxe?QueryID=Bun desnormen&Dokumentnummer=NOR12017601&TabbedMenuSelection=BundesrechtTab&W xeFunctionToken=1d9ba0a4-e6aa-425a-83f4-19d51ae5ad0e [15. 04. 2008]), in dem die Wortfolge "(Verfassungsbestimmung) [. . .] Grundrecht auf Datenschutz" eigentlich auch mit der Klasse "UeberschrArt AlignCenter" wie die Wortfolge "*Artikel 1*" formatiert sein müsste, tatsächlich aber mit der Klasse "ErlText AlignJustify" formatiert ist.

<sup>17</sup> Lediglich Sätze werden nicht als solche bezeichnet, d. h. der Verweis auf den letzten Satz eines Absatzes erfordert das Wissen um Anfang und Ende von Sätzen. Dies sollte in der Regel allerdings keine Hürde darstellen.

<sup>18</sup> Vgl. Carmel, Drafting Legislation Using XML at the US House of Representatives, http:// www.idealliance.org/papers/xml02/dx\_xml02/papers/05–02–06/05–02–06.pdf (15. 04. 2008).

<sup>19</sup> Arnold-Moore, Automatically Processing Amendments to Legislation, ACM 1995, 297 (301).

- 1. "omit\_string": löscht alle Vorkommen des angegebenen Strings<sup>20</sup> in der angegebenen Gliederungseinheit,
- 2. "omit element": löscht die angegebene Gliederungseinheit,
- 3. "replace\_string": ersetzt alle Vorkommen des alten Strings durch den neuen String in der angegebenen Gliederungseinheit,
- 4. "replace\_element": ersetzt die alte Gliederungseinheit durch die neue Gliederungseinheit,
- 5. "insert\_string": fügt einen String an einer bestimmten Stelle innerhalb der Gliederungseinheit ein und
- 6. "insert\_element": fügt eine Gliederungseinheit an einer bestimmten Stelle ein.

Hier wird nun die eingangs erwähnte Analyse<sup>21</sup> der Novellierungsanordnungen schlagend. Es kommt nämlich darauf an, die jeweiligen Formulierungen mit ihren Nuancen zweifelsfrei einer der sechs aufgezählten Novellierungsarten zuzuordnen. Gelingt dies nicht zweifelsfrei, sollte ein Fehler ausgegeben werden, da beispielsweise die Einfügung eines neuen Satzes an Stelle der Ersetzung gewaltige Rechtswirkungen nach sich ziehen kann. Derartige Fehler gilt es selbstverständlich zu vermeiden, weshalb bei Unklarheiten jedenfalls der Mensch zurate zu ziehen ist.

Ob die auf den ersten Blick naheliegende Zuordnung von Formulierungen und Novellierungsarten tatsächlich Bestand hat, kann nur die eingangs erwähnte umfangreiche Analyse klären. Bis es so weit ist, dürfen an dieser Stelle folgende Thesen aufgestellt werden:

- 1. Die Verwendung der Wörter "lautet" oder "lauten" legt die "replace"-Novellierungsarten nahe.
- 2. Die Verwendung der Wörter "angefügt" oder "anzufügen" legt die "insert"-Novellierungsarten nahe.
- 3. Die Verwendung der Wörter "entfällt" oder "entfallen" legt die "omit"-Novellierungsarten nahe.

<sup>20</sup> String ist in der Informatik definiert als eine Folge von Zeichen, d. h. es kann sich dabei streng genommen sowohl um einzelne Wörter, Wortfolgen oder gar komplette Gliederungseinheiten handeln.

<sup>21</sup> Vgl oben C.III.

## 4. Literatur

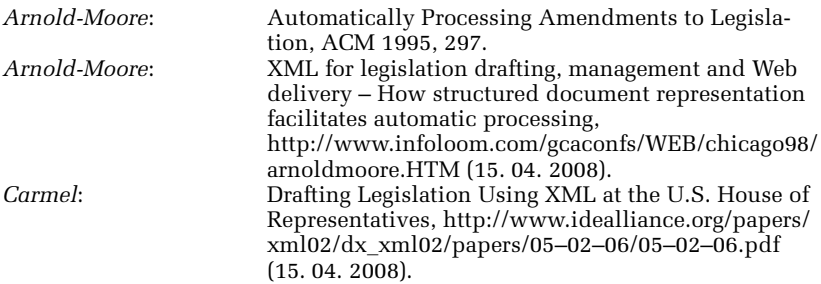